# Politechnika Krakowska im. Tadeusza Kościuszki

# Karta przedmiotu

obowiązuje studentów rozpoczynających studia w roku akademickim 2021/2022

Wydział Inżynierii Lądowej

Kierunek studiów: Budownictwo Profil: Ogólnoakademicki Profil: Ogólnoakademicki Profil: Ogólnoakademicki

Forma sudiów: stacjonarne 
Kod kierunku: BUD

Stopień studiów: II

Specjalności: Mechanika konstrukcji inżynierskich

# 1 Informacje o przedmiocie

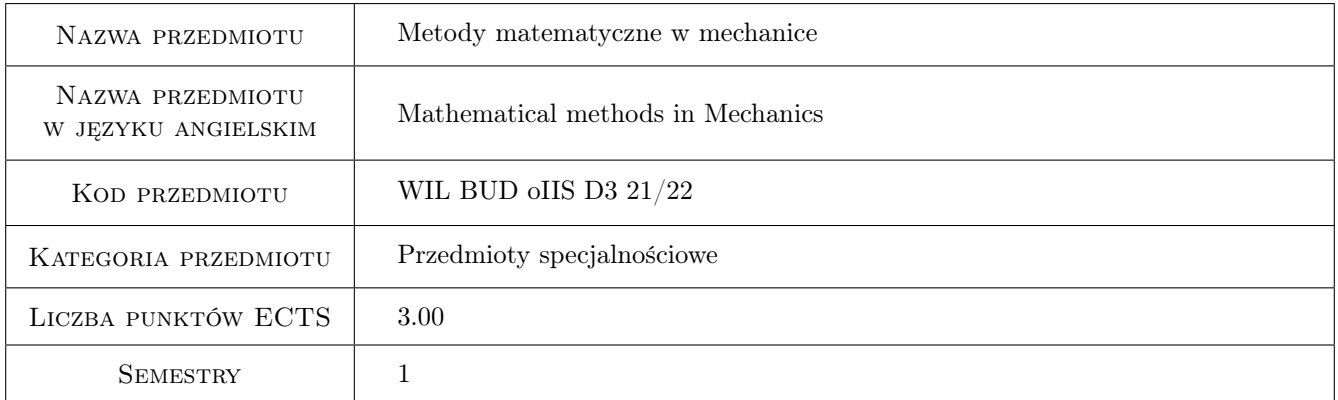

# 2 Rodzaj zajęć, liczba godzin w planie studiów

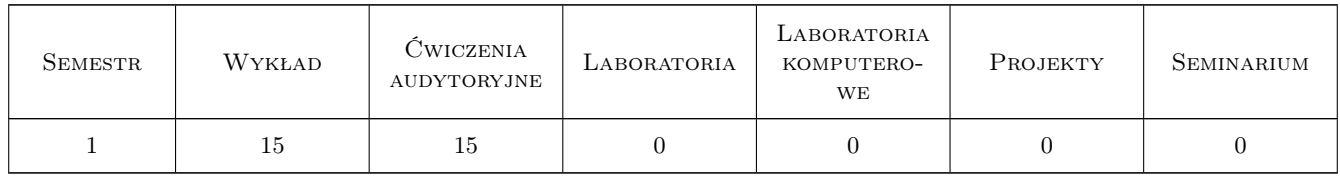

### 3 Cele przedmiotu

Cel 1 Zapoznanie studentów z działami matematyki wykorzystywanymi w opisie zagadnień mechaniki konstrukcji i materiałów (szeregi Fouriera, transformata Fouriera, transformata Laplace'a, równania całkowe, elementy rachunku wariacyjnego). Pogłębienie wiedzy na temat podstaw teoretycznych zaawansowanych zagadnień mechaniki w celu przygotowania studentów do prowadzenia badań naukowych.

- Cel 2 Zapoznanie studenta z podstawami analizy sygnałów, w celu przygotowania ich do prowadzenia badań naukowych
- Cel 3 Przygotowanie studenta do prowadzenia badań naukowych poprzez zapoznanie go z nowoczesnym aparatem matematycznym służącym do analizy problemów inżynierskich

# 4 Wymagania wstępne w zakresie wiedzy, umiejętności i innych **KOMPETENCJI**

1 Wymaganie 1 Wiedza z zakresu przedmiotów matematyka i matematyka stosowana (program studiów inżynierskich), w szczególności: funkcje trygonometryczne, rachunek różniczkowy i całkowy, równania różniczkowe, elementy statystyki

### 5 Efekty kształcenia

- EK1 Umiejętności Student potrafi przedstawić zadaną funkcję zmienną w czasie(sygnał) w dziedzinie częstotliwości przy użyciu szeregu Fouriera lub transformaty Fouriera. Potrafi sformułować i rozwiązać wybrane zadania mechaniki kontinuum z zastosowaniem transformaty Fouriera oraz transformaty Laplacea
- EK2 Wiedza Student potrafi zapisać dany proces fizyczny przy użyciu równań całkowych. Potrafi zidentyfikować typ liniowego równania całkowego oraz rozwiązać wybrane typy równań.
- EK3 Wiedza Student potrafi sformułować wybrane zagadnienia mechaniki w postaci funkcjonału oraz wyznaczyć jego ekstremum. Student potrafi przedstawić interpretację fizyczną sformułowań wariacyjnych problemów mechaniki ciała stałego.
- EK4 Umiejętności Student zna podstawowe klasyfikacje sygnałów fizycznych. Student potrafi wyznaczyć podstawowe charakterystyki sygnałów, rozumie ich interpretacje fizyczną.

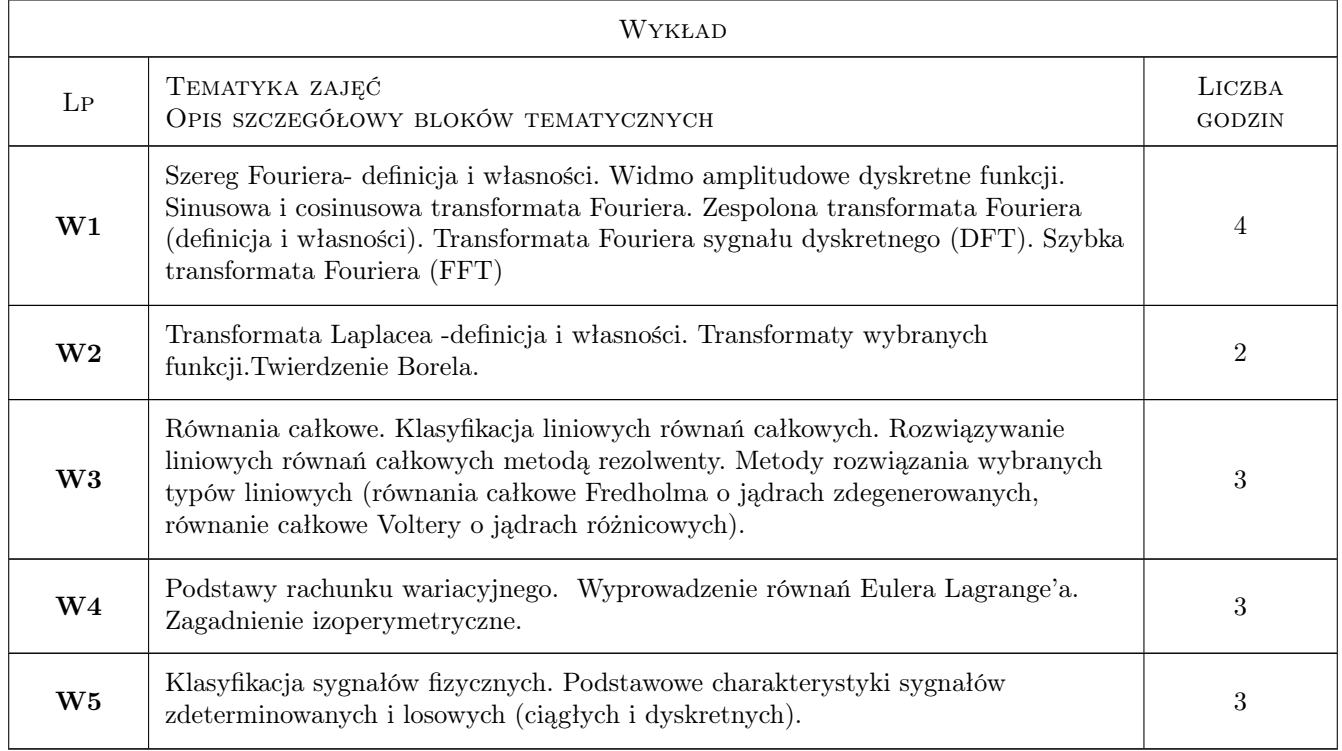

# 6 Treści programowe

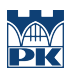

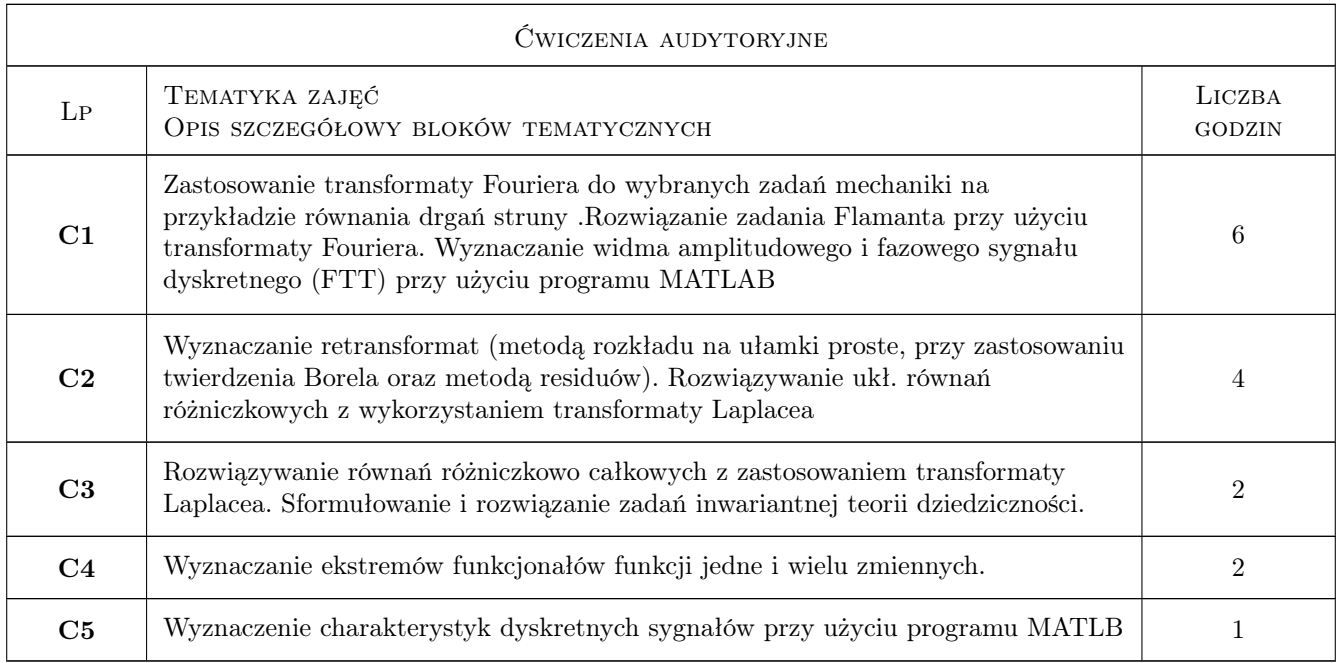

# 7 Narzędzia dydaktyczne

- N1 Wykłady
- N3 Dyskusja
- N4 Prezentacje multimedialne
- N5 Konsultacje
- N6 Zadania tablicowe

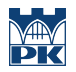

# 8 Obciążenie pracą studenta

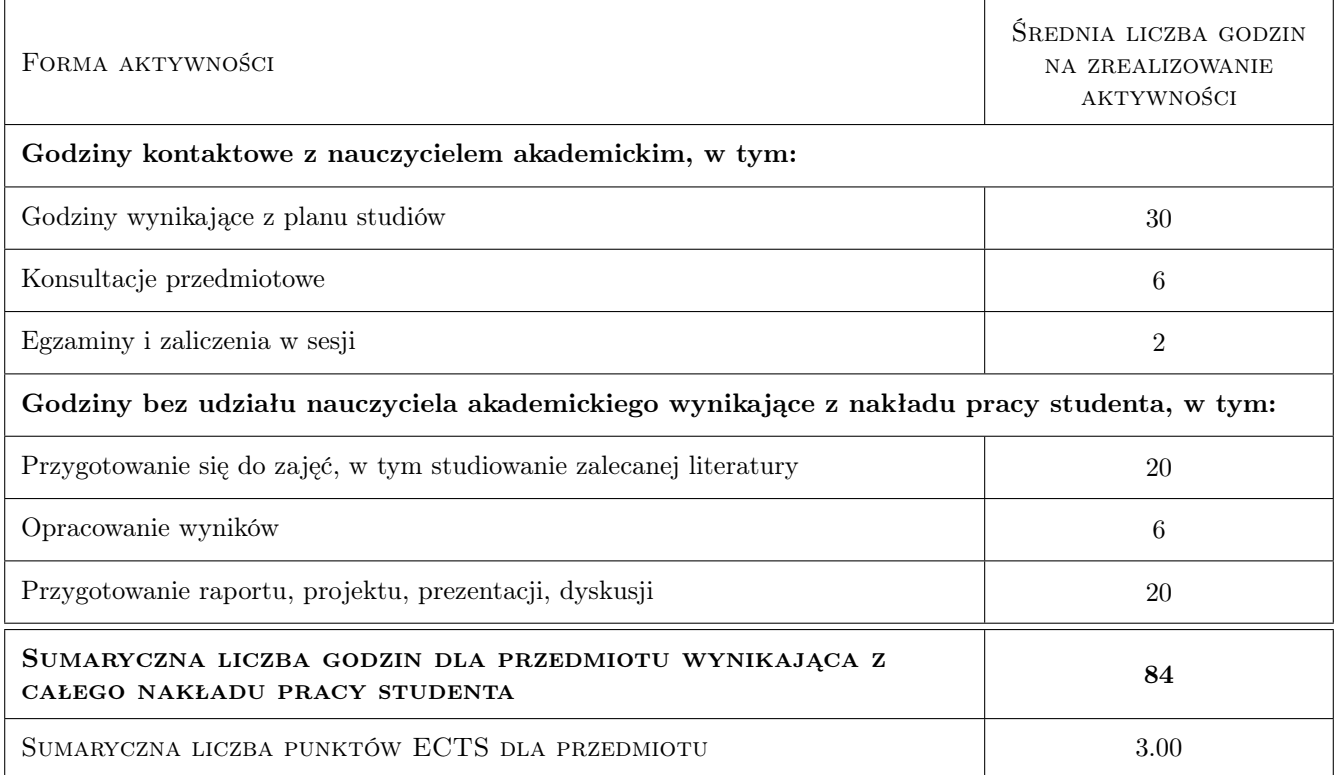

### 9 Sposoby oceny

#### Ocena formująca

F1 Projekt indywidualny

#### Ocena podsumowująca

P1 Kolokwium

#### Warunki zaliczenia przedmiotu

W1 Pozytywna ocena z kolokwium oraz oddanie projektów

#### Kryteria oceny

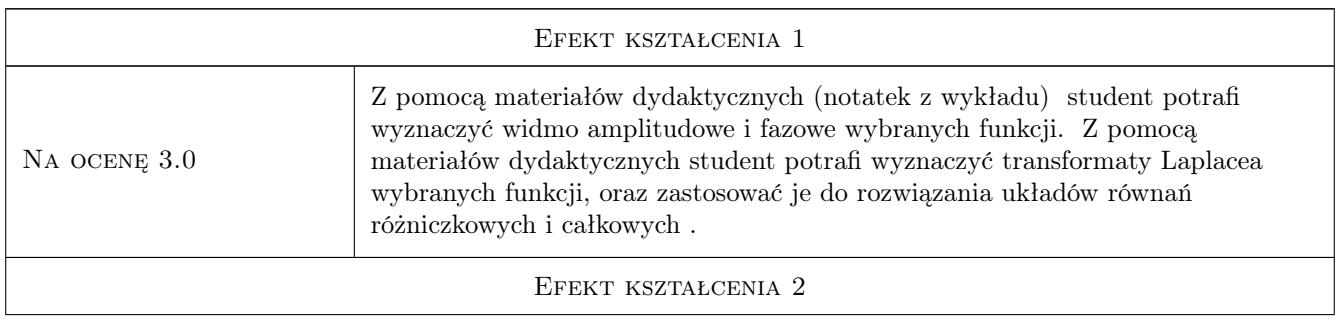

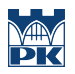

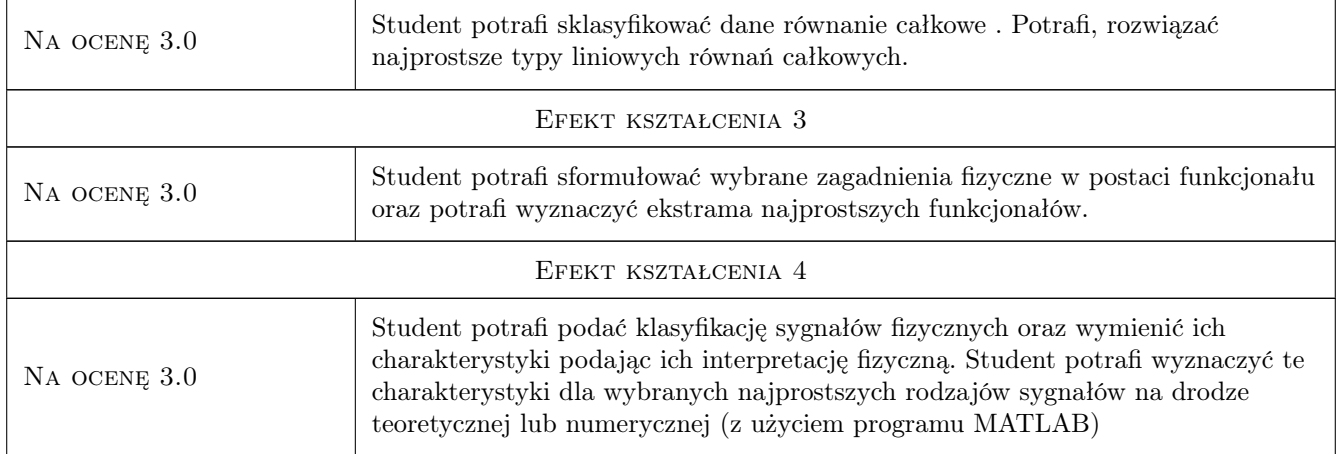

# 10 Macierz realizacji przedmiotu

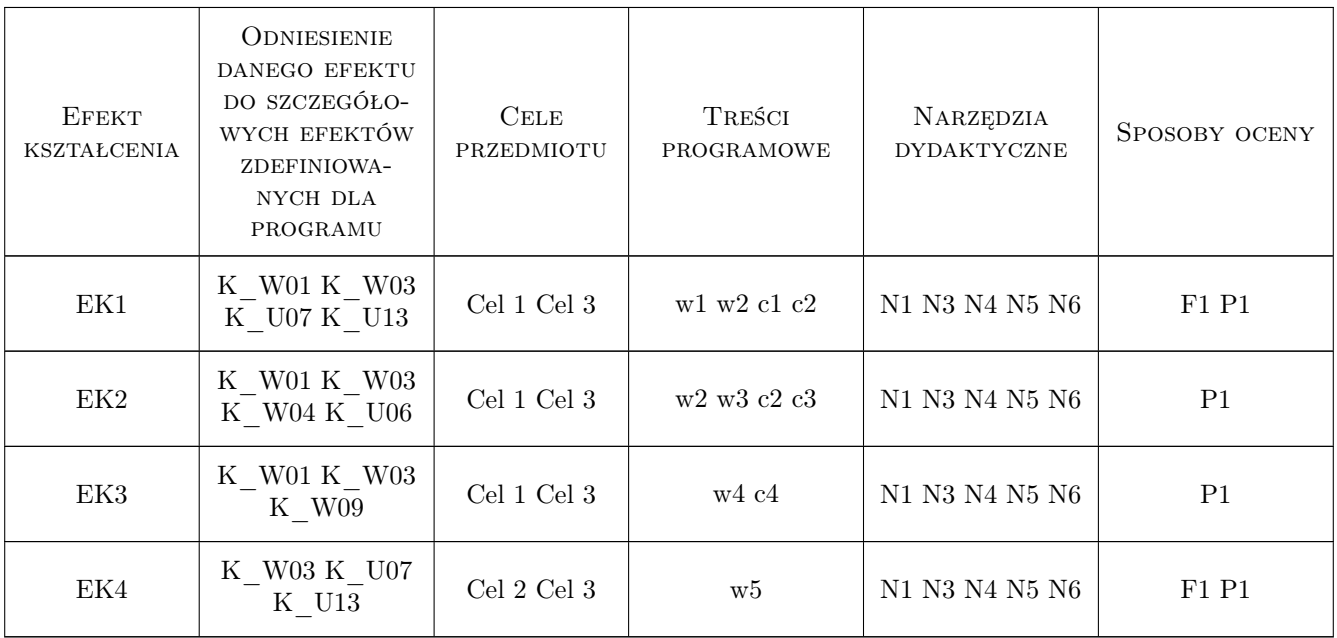

# 11 Wykaz literatury

#### Literatura podstawowa

- [1 ] Trajdos T. Matematyka dla inżynierów, , 1987, Wydawnictwa Naukowo-Techniczne
- $[2]$  Wolska Bochenek J. [et al.] Zarys teorii równań całkowych i równań różniczkowych cząstkowych,, Warszawa, 1981, PWN
- [3 ] Bendat J., Piersol A. Metody analizy i pomiaru sygnałów losowych, Warszawa, 1976, PWN

#### Literatura uzupełniająca

- [1 ] Górniewicz L. Ingarden R.S. Analiza matematyczna dla fizyków, Toruń, 2000, Wydawnictwo Naukowe Uniw. M. Kopernika
- [2 ] Szabatin J. Podstawy teorii sygnałów, , 2000, Wydawnictwa Komunikacji i Łączności WKŁ
- [3 ] Gelfand I.M., Fomin S.W. Rachunek wariacyjny, Warszawa, 1979, PWN

#### 12 Informacje o nauczycielach akademickich

#### Osoba odpowiedzialna za kartę

dr hab. inż. prof. PK Dorota Jasińska (kontakt: djasinska@pk.edu.pl)

#### Osoby prowadzące przedmiot

1 dr hab. inż, prof.PK Dorota Jasińska (kontakt: djasinska@pk.edu.pl)

#### 13 Zatwierdzenie karty przedmiotu do realizacji

(miejscowość, data) (odpowiedzialny za przedmiot) (dziekan)

PRZYJMUJĘ DO REALIZACJI (data i podpisy osób prowadzących przedmiot)

. . . . . . . . . . . . . . . . . . . . . . . . . . . . . . . . . . . . . . . . . . . . . . . .